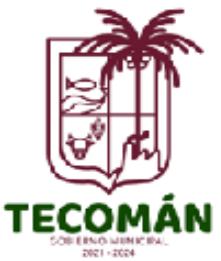

## **Archivo Municipal**

**H. Ayuntamiento de Tecomán**

# **Solicitud de consulta de archivo**

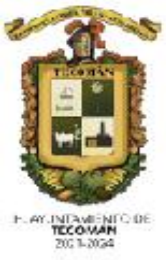

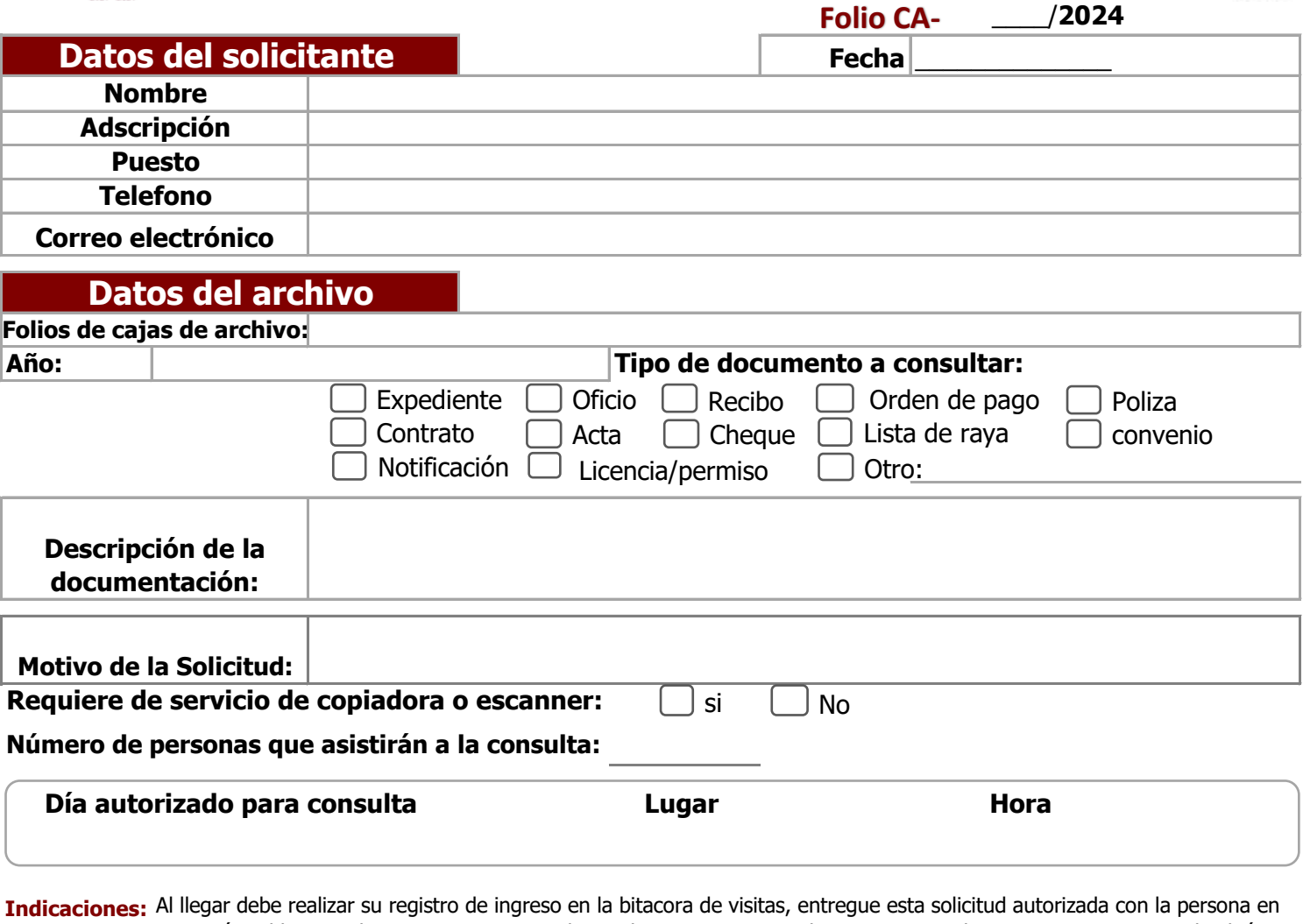

recepción. El horario de atencion para consulta es de Lunes a viernes de 9:00 a 13:00 horas. Si requiere copia de algún documento, tendrá que llevar las hojas de papel que considere necesarias.Si necesita escanear acuda con su memoria USB. Al retirarse debera registrar su salida.

**Importante:** No está permitido en el area de consulta ingresar con alimentos o bebidas. No se permite salida de documentación a menos que cuente con una autorización de préstamo, solicitada con la debida formalidad y anticipación. Tendrá disponible la documentación solicitada en el area de consulta en un periodo máximo de 10 a 15 minutos a su llegada. Es importante que en su visita siga los lineamientos que se enlistan al reverso de esta hoja.

**Solicitante**

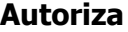

**Firma**

\* Me comprometo a seguir las indicaciones que se especifican para el acceso a la consulta de la documentación en el archivo de concentración

**L.A. Dámaris Figueroa Díaz** Jefa de dpto. de Archivo Municipal

### **Archivo Municipal H. Ayuntamiento de Tecomán**

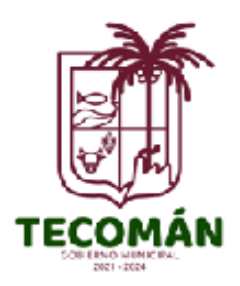

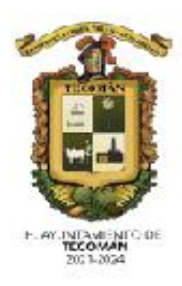

#### **Para el manejo de la documentación el usuario deberá cumplir con las siguientes indicaciones:**

Está prohibido realizar anotaciones, marcas o dobleces en los documentos, asi como recargarse sobre ellos de tal manera que se ejerza presión y pueda sufrir daño físico.

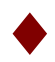

No se debe modificar el orden de la documentación, retirando broches, clips o alguna otra herramienta que tenga la finalidad el sujetar las paginas del archivo.

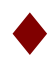

No se puede ingresar a el area de consulta con mochilas, portafolios, bolsas o estuches; estos tendrán que dejarse en la recepción.

Estará disponible para consulta un máximo de 2 cajas a la vez, por lo que, terminada la revisión documental, tendrá que informar al encargado para que de ser asi, le facilite las siguientes cajas de archivo a consultar.

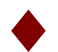

Si no encontró la documentación que buscaba en la o las cajas de archivo que requirió en la solicitud, podrá llenar la siguiente tabla indicando el folio de las cajas que de manera extraordinaria necesita consultar, de esta manera el encargado podrá facilitarlas.

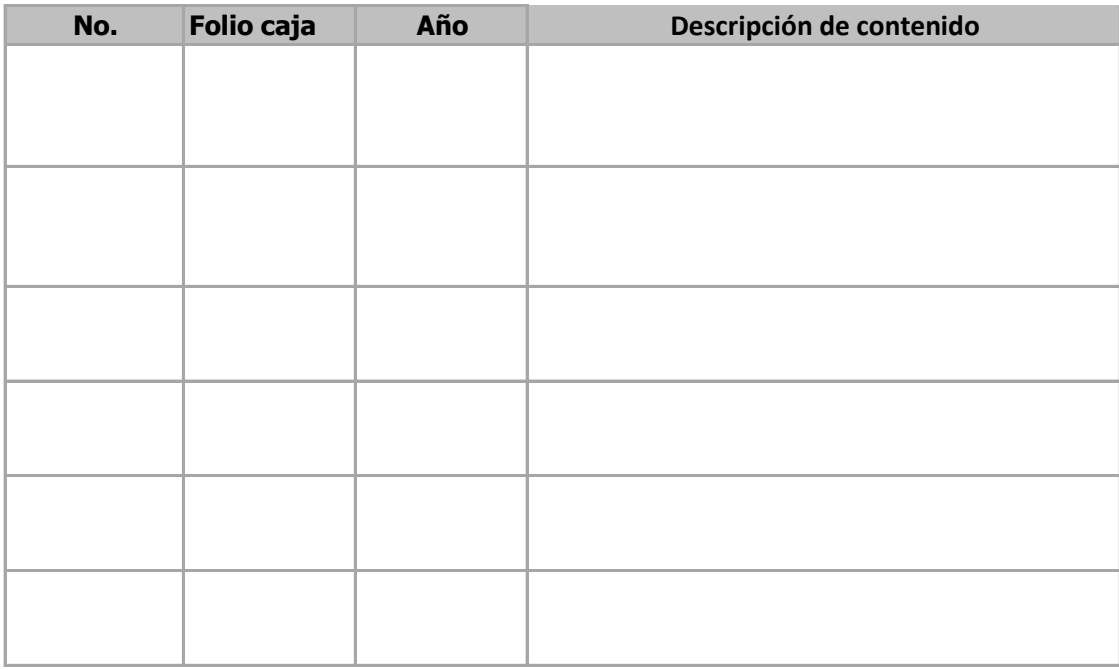

Es importante recordar que al solicitar la documentación de manera extraordinaria ,el encargado tendrá que realizar la búsqueda correspondiente, por lo que considere un periodo de espera de 20 a 25 minutos aproximadamente para que el archivo solicitado este a su disposición para consulta.

#### **DESPACHO DE SECRETARIA** 2